## **APPENDIX D - Hydrologic Models**

## **Input**

- **Spring Event**
- **Summer Event**

Jock River Flood Risk Mapping (within the City of Ottawa) Hydrology Report - July 2004

## **SPRING EVENT INPUT**

20 Metric units / ID numbers OFF \*#\*\*\*\*\*\*\*\*\*\*\*\*\*\*\*\*\*\*\*\*\*\*\*\*\*\*\*\*\*\*\*\*\*\*\*\*\*\*\*\*\*\*\*\*\*\*\*\*\*\*\*\*\*\*\*\*\*\*\*\*\*\*\*\*\*\*\*\*\*\*\*\*\*\*\*\*\*\* \*# SWMHYMO Ver:5.02/Jan 2001 <BETA> / INPUT DATA FILE \*#\*\*\*\*\*\*\*\*\*\*\*\*\*\*\*\*\*\*\*\*\*\*\*\*\*\*\*\*\*\*\*\*\*\*\*\*\*\*\*\*\*\*\*\*\*\*\*\*\*\*\*\*\*\*\*\*\*\*\*\*\*\*\*\*\*\*\*\*\*\*\*\*\*\*\*\*\*\* \*# Project Name: [Jock River] Project Number: [411-02] \*# Date : 06-06-2003 \*# Modeller : [JoF] \*# Company : JFSAinc. \*# License # : 2549237 \*#\*\*\*\*\*\*\*\*\*\*\*\*\*\*\*\*\*\*\*\*\*\*\*\*\*\*\*\*\*\*\*\*\*\*\*\*\*\*\*\*\*\*\*\*\*\*\*\*\*\*\*\*\*\*\*\*\*\*\*\*\*\*\*\*\*\*\*\*\*\*\*\*\*\*\*\*\*\* \*# SNOWMELT + RAIN MODEL \*# To be used with synthetic 10 Day SnowMelt+Rain Events \*# MODEL PARAMETERS AS PER CALIBRATED MODEL BASED ON 2003 MEASURED EVENT \*# AND VALIDATED WITH 1978, 1993, 1997 AND 1998 SPRING EVENTS. \* \* Calibrated parameters for Spring 2003 data: APII=50, APIK=0.80, CN=35, SK=0.1, InterEventTime=6, GWResk=0.850, VHydCond=0.01 \* \*%-----------------|-----------------------------------------------------------| \*%-----------------|-----------------------------------------------------------| \*% 2 YR - 10 day SNOWMELT+RAIN based on OTTAWA CDA IDF Curves (12 hrs sinus) START  $TZERO=[0.0], METOUT=[2], NSTORM=[1], NRUN=[002]$ <br>\*\* \*% ["50021012.stm"] \*%-----------------|-----------------------------------------------------------| \*%-----------------|-----------------------------------------------------------| READ STORM STORM\_FILENAME=["storm.001"] \*%-----------------|-----------------------------------------------------------| MODIFY STORM ICASEms=[1], NSHIFT=[0],  $RedFACT=[0.90]$ , \*%-----------------|-----------------------------------------------------------|  $APII = [50], APIK = [.80]/day$ \*%-----------------|-----------------------------------------------------------| \*%-----------------|-----------------------------------------------------------|  $NHYD=["JR_HW"]$ ,  $DT=[60]min$ ,  $AREA=[3680](ha)$ ,  $DWF=[0](cms)$ ,  $CN/C=[35]$ ,  $IA=[1.5](mm)$ ,  $N=[3]$ ,  $TP=[5.42]hrs$ , Continuous simulation parameters: IaRECper=[6](hrs),  $SMIN = [-1] (mm)$ ,  $SMAX = [-1] (mm)$ ,  $SK = [0.1] / (mm)$ , InterEventTime=[18](hrs) Baseflow simulation parameters: BaseFlowOption=[1] , InitGWResVol=[5](mm), GWResK=[0.850](mm/day/mm) VHydCond=[0.01](mm/hr), END=-1 \*%-----------------|-----------------------------------------------------------| CONTINUOUS NASHYD NHYD=["SW\_13"], DT=[60]min, AREA=[971](ha),  $DWF=[0](cms)$ ,  $CN/C=[35]$ ,  $IA=[1.5](mm)$ , N=[3], TP=[2.86]hrs, Continuous simulation parameters: IaRECper=[6](hrs),  $SMIN = [-1] (mm)$ ,  $SMAX = [-1] (mm)$ ,  $SK = [0.1] / (mm)$ , InterEventTime=[18](hrs) Baseflow simulation parameters: BaseFlowOption=[1] , InitGWResVol=[5](mm), GWResK=[0.850](mm/day/mm) VHydCond=[0.01](mm/hr), END=-1 \*%-----------------|-----------------------------------------------------------| CONTINUOUS NASHYD NHYD=["JR\_GWM"],  $DT=[60]min$ ,  $AREA=[3074](ha)$ ,  $DWF=[0](cms)$ ,  $CN/C=[35]$ ,  $IA=[1.5](mm)$ , N=[3], TP=[6.29]hrs, Continuous simulation parameters: IaRECper=[6](hrs),  $SMIN = [-1] (mm)$ ,  $SMAX = [-1] (mm)$ ,  $SK = [0.1] / (mm)$ , InterEventTime=[18](hrs) Baseflow simulation parameters: BaseFlowOption=[1] , InitGWResVol=[5](mm), GWResK=[0.850](mm/day/mm) VHydCond=[0.01](mm/hr), END=-1 \*%-----------------|-----------------------------------------------------------| CONTINUOUS NASHYD NHYD=["JR\_ASH"], DT=[60]min, AREA=[1781](ha),  $DWF = [0] (cms)$ ,  $CN/C = [35]$ ,  $IA = [1.5] (mm)$ , Page 1

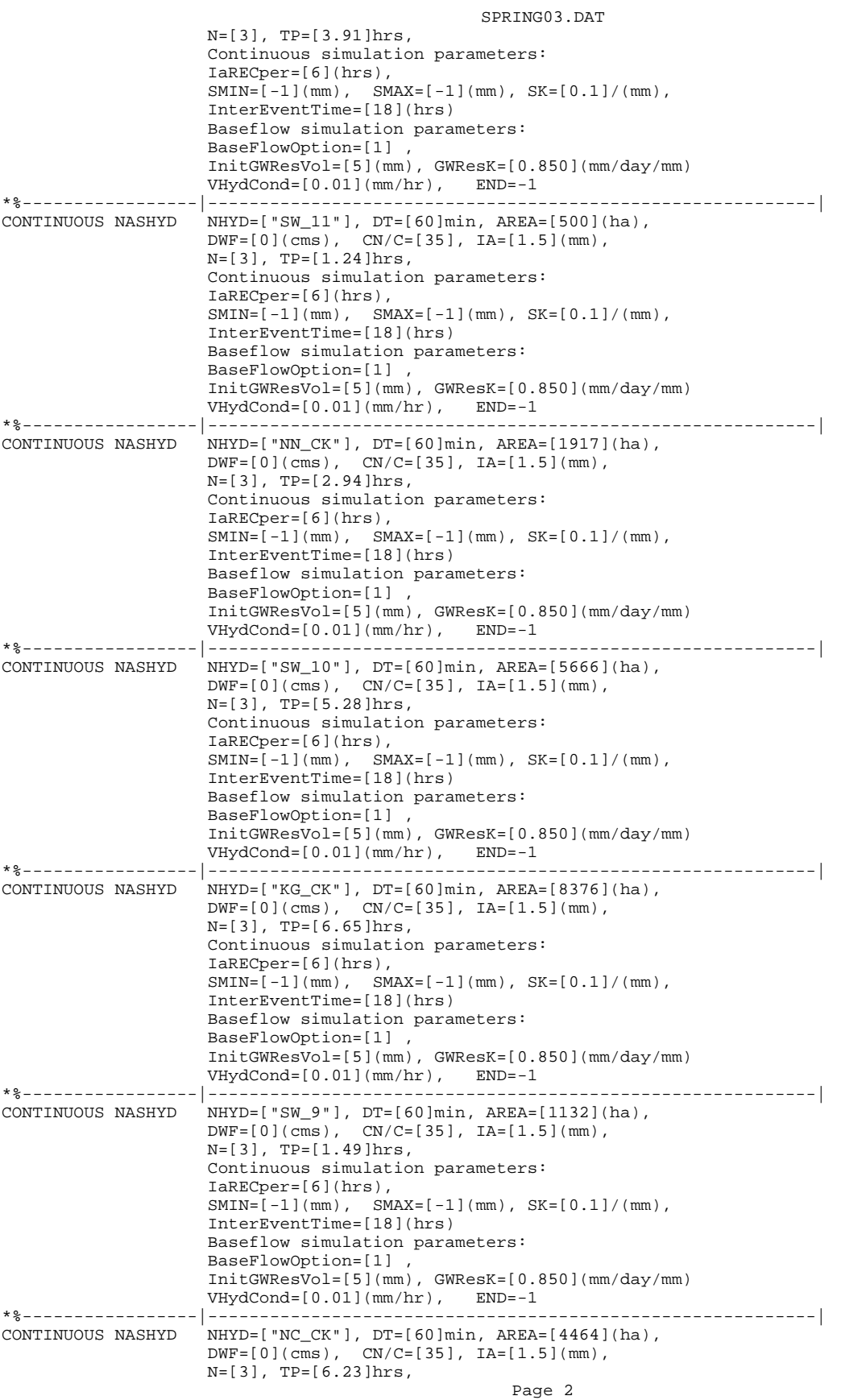

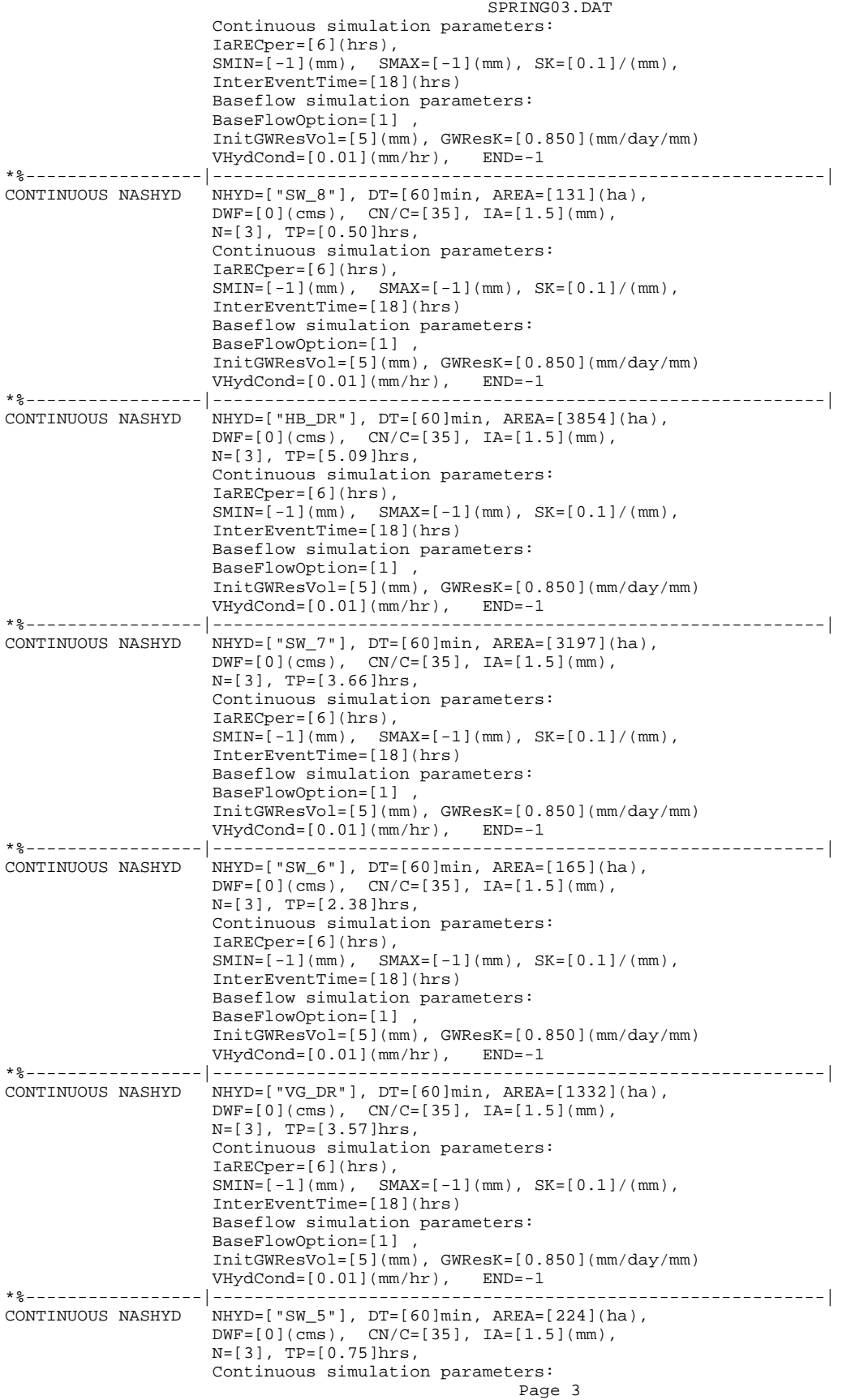

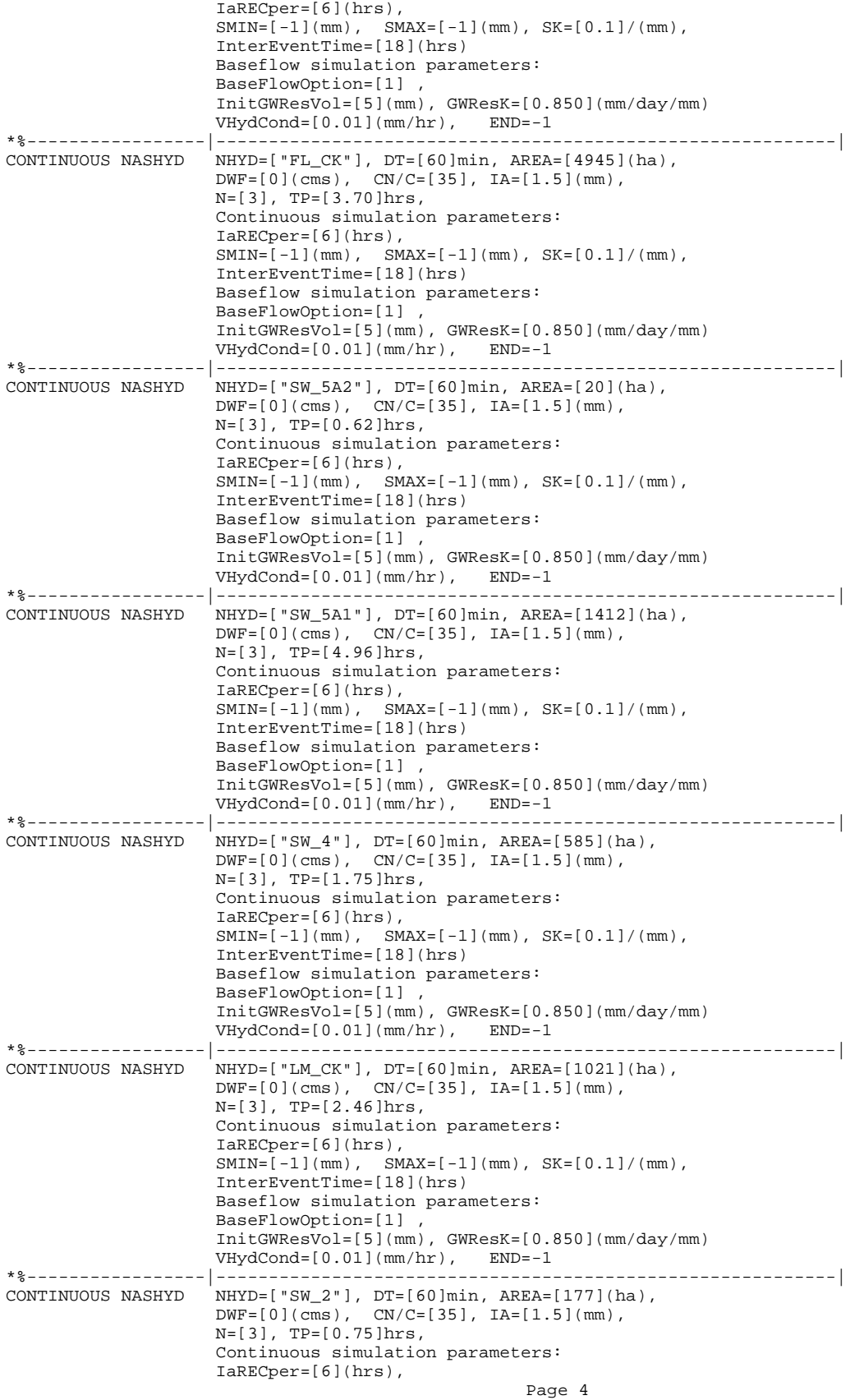

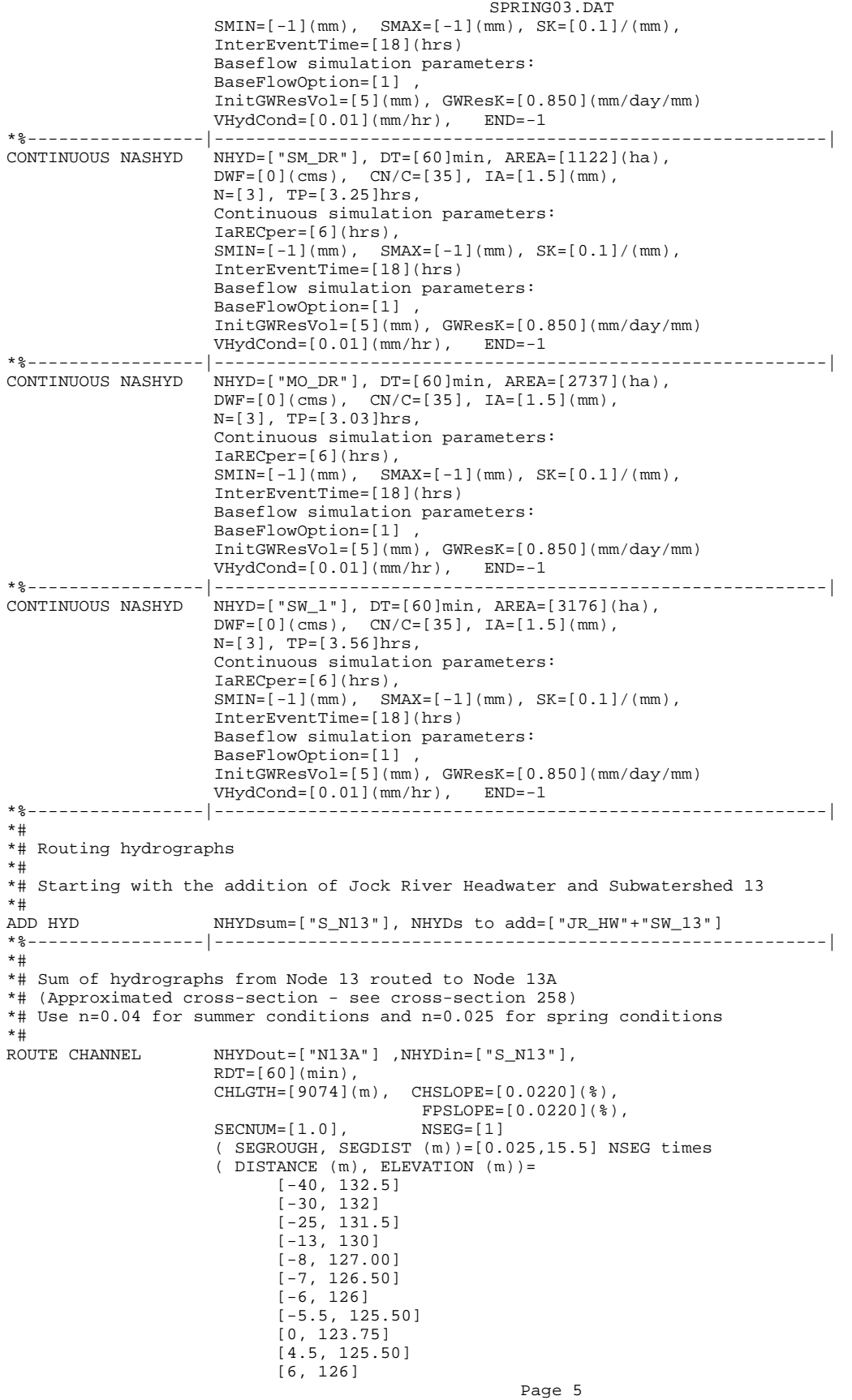

```
SPRING03.DAT
```
 [7.5, 126.5] [9, 127] [10, 127.5] [11.5, 128.0] [15.5, 129.5] \*%-----------------|-----------------------------------------------------------| \*# \*# Addition of Subwatershed Jock River at Goodwood Marsh to Node 13A \*#<br>ADD HYD ADD HYD NHYDsum=["SN13A"], NHYDs to add=["N13A"+"JR\_GWM"] \*%-----------------|-----------------------------------------------------------| \*# \*# Insertion of a reservoir to simulate the effects of the Goodwood Marsh \*#<br>ROUTE RESERVOIR RHYDout=["RES\_GM"] ,NHYDin=["SN13A"], RDT=[60](min), TABLE of ( OUTFLOW-STORAGE ) values (cms) - (ha-m) [ 0.0 , 0.0 ]  $[1.991, 2.144]$  $[2.693, 39.826]$  [3.509, 81.697 ] [4.578, 318.774 ]  $[5.647, 594.947]$  $[7.109, 910.219]$ <br> $[8.616.1264.589]$  [8.616,1264.589 ] [10.371,1658.057 ]  $[12.402, 2090.622]$  [22.056, 3462.487 ]  $[-1, -1]$  (max twenty pts) NHYDovf=[" "] , \*%-----------------|-----------------------------------------------------------| \*# \*# Output of Reservoir Goodwood Marsh routed from Node 13A to Node 12 \*# (Approximated cross-section - see cross-section 258) \*# Use n=0.04 for summer conditions and n=0.025 for spring conditions NHYDout=["N12"] ,NHYDin=["RES\_GM"] ,  $RDT=[60](min)$ , CHLGTH=[5926](m), CHSLOPE=[0.0759](%), FPSLOPE=[0.0759](%),  $SECNUM=[1.0],$  $($  SEGROUGH, SEGDIST  $(m)$ ) =  $[0.025, 15.5]$  NSEG times  $($  DISTANCE  $(m)$ , ELEVATION  $(m)) =$  $[-40, 132.5]$  $[-30, 132]$  $[-25, 131.5]$  [-13, 130] [-8, 127.00] [-7, 126.50] [-6, 126] [-5.5, 125.50] [0, 123.75] [4.5, 125.50] [6, 126] [7.5, 126.5] [9, 127] [10, 127.5] [11.5, 128.00] [15.5, 129.5] \*%-----------------|-----------------------------------------------------------| \*# \*# Addition of Subwatershed Jock River at Ashton to Node 12 \*#<br>ADD HYD ADD HYD NHYDsum=["S\_N12"], NHYDs to add=["N12"+"JR\_ASH"] SAVE HYD NHYD=["S\_N12"], # OF PCYCLES=[-1], ICASEsh=[-1] HYD\_FILENAME=["H\_SN12"] HYD\_COMMENT=["flow at Ashton, node 12"] \*%-----------------|-----------------------------------------------------------| \*# \*# Sum of hydrographs from Node 12 routed to Node 11 \*# (Approximated cross-section - see cross-section 258) \*# Use n=0.04 for summer conditions and n=0.025 for spring conditions ROUTE CHANNEL NHYDout=["N11"] ,NHYDin=["S\_N12"] ,

```
Page 6
```

```
SPRING03.DAT
                   RDT=[60](min),
                    CHLGTH=[972](m), CHSLOPE=[0.0514](%), 
                                    , ( ۲۰۰۰ - ۱۰۰۰ - ۱۰۰۰ - ۱۰۰۰ - ۱۰۰۰ - ۱۰۰۰ - ۱۰۰۰ - ۱۰۰۰ - ۱۰۰۰ - ۱۰۰۰ - ۱۰۰۰ - ۱۰۰۰ - ۱۰۰۰ - ۱۰۰۰ - ۱۰۰۰ - ۱<br>NSEG=[1]
                   \texttt{SECNUM=} [1.0],
                   (SEGROUGH, SEGDIST (m))=[0.025,15.5] NSEG times\left(\begin{array}{ccc} {\rm DISTANCE} & ({\mathfrak m})\; , & {\rm ELEVATION} & ({\mathfrak m})\; \end{array}\right) = [-40, 132.5] 
                           [-30, 132] 
                          [-25, 131.5] 
                           [-13, 130] 
                           [-8, 127.00]
                           [-7, 126.50]
                          [-6, 126] [-5.5, 125.50]
                           [0, 123.75]
                           [4.5, 125.50]
                           [6, 126]
                           [7.5, 126.5]
 [9, 127]
 [10, 127.5]
                           [11.5, 128.00]
 [15.5, 129.5]
    *%-----------------|-----------------------------------------------------------|
*#
*# Addition of Subwatershed 11 and Cramed Creek to Node 11
*# 
ADD HYD NHYDsum=["S_N11"], NHYDs to add=["N11"+"SW_11"+"NN_CK"]
*%-----------------|-----------------------------------------------------------|
*#
*# Sum of hydrographs from Node 11 routed to Node 10
*# Section 1
*# Use variable n for summer conditions and n=0.025 for spring conditions
                   RHYDout=["N10"] ,NHYDin=["S_N11"] ,
                    RDT=[60](min),
                    CHLGTH=[14028](m), CHSLOPE=[0.1568](%), 
                                       FPSLOPE=[0.1568](%),<br>NSEG=[5]
                   SECNUM=[1.0],(SEGROUCH, SEGDIST (m)) = [0.025,-52.82 
                       0.025,-6.47 
                       -0.025,6.47
                       0.025,45.36
                       0.025,423.88] NSEG times 
                   \left(\begin{array}{ccc} {\rm DISTANCE} & ({\mathfrak m})\ , & {\rm ELEXATION} & ({\mathfrak m})\ \end{array}\right) =[-226.24, 112.50][-167.50, 111.50] [-106.81 ,111.00] 
 [-92.37 ,110.00]
 [-52.82 ,109.00]
[-24.90, 109.00][-17.02, 108.50][-6.47, 108.00] [6.47, 108.00]
                           [15.67, 108.50]
                           [18.95, 109.00]
                           [45.36, 109.50]
                         [120.79, 110.00] [145.72, 111.00]
 [181.56, 111.50]
                          [423.88, 112.50]
*%-----------------|-----------------------------------------------------------|
*#
*# Addition of Subwatershed 10 and Kings Creek to Node 10
*#<br>ADD HYD
ADD HYD NHYDsum=["S_N10"], NHYDs to add=["N10"+"SW_10"+"KG_CK"]
                   NHYD = ['S_N10"], # OF PCYCLES=[-1], ICASEsh=[1] HYD_COMMENT=["Flow near Franktown Rd Gauge"]
*%-----------------|-----------------------------------------------------------|
*%-----------------|-----------------------------------------------------------|
*#
*# Sum of hydrographs from Node 10 routed to Node 9
*# Section 2
*# Use variable n for summer conditions and n=0.025 for spring conditions
                                                Page 7
```

```
SPRING03.DAT
*#<br>ROUTE CHANNEL
               NHYDout=["N9"], NHYDin=["S_N10"],
               RDT=[60](min),
                CHLGTH=[3982](m), CHSLOPE=[0.0753](%), 
                              FPSLOPE=[0.0753](%),<br>NSEG=[4]
               SECNUM=[1.0],
               (SEGROUCH, SEGDIST (m)) = [0.025,-30.27
                 0.025, -18.42 -0.025,18.42
                  0.025,131.58] NSEG times 
               ( DISTANCE (m), ELEVATION (m) =
                     [-446.74, 106.00] 
[-415.68, 105.50][-285.40, 105.00][-173.77, 104.50][-144.95, 104.00][-111.18, 103.50][-94.06, 103.00][-71.02, 102.50][-30.27, 102.00] [-19.33, 100.00] 
                     [-18.42, 99.50] 
                     [18.42, 99.50] 
 [20.77, 100.00] 
 [27.93, 101.00] 
                     [52.29, 101.00] 
                     [68.80, 101.50] 
                     [79.66, 103.00] 
                     [91.50, 103.50] 
                     [131.58, 104.00] 
*%-----------------|-----------------------------------------------------------|
*#
*# Addition of Subwatershed 9 and Nichols Creek to Node 9
*# 
ADD HYD NHYDsum=["S_N9"], NHYDs to add=["N9"+"SW_9"+"NC_CK"]
*%-----------------|-----------------------------------------------------------|
*#
*# Sum of hydrographs from Node 9 routed to Node 8
*# Section 3
*# Use variable n for summer conditions and n=0.025 for spring conditions
*#
ROUTE CHANNEL NHYDout=["N8"] ,NHYDin=["S_N9"] ,
                RDT=[60](min),
                CHLGTH=[2269](m), CHSLOPE=[0.0882](%), 
 FPSLOPE=[0.0882](%),
 SECNUM=[1.0], NSEG=[3] 
               ( SEGROUGH, SEGDIST (m) ) =
                 [0.025,-17.99 
                  -0.025,17.31
                  0.025,456.58] NSEG times 
               ( DISTANCE (m), ELEVATION (m) =
                     [-201.19,100.50] 
                     [-135.21, 100.00] 
                     [-94.83, 99.50] 
[-67.05, 99.00][-17.99, 98.50][-16.02, 98.00][-13.95, 97.50] [13.95, 97.50] 
 [15.64, 98.00] 
 [17.31, 98.50] 
                     [162.02, 98.50] 
 [172.89 ,99.00] 
 [314.38, 99.00] 
                     [343.78, 99.50] 
                     [365.67, 100.00] 
                     [376.68, 100.00 ] 
[393.11, 99.50] [404.97, 99.50] 
                     [431.70, 100.00] 
                     [456.58, 100.50 ]
*%-----------------|-----------------------------------------------------------|
```

```
Page 8
```

```
SPRING03.DAT
```
\*# \*# Addition of Subwatershed 8 and Hobb's Drain to Node 8 \*# ADD HYD NHYDsum=["S\_N8"], NHYDs to add=["N8"+"SW\_8"+"HB\_DR"] \*%-----------------|-----------------------------------------------------------| \*# \*# Sum of hydrographs from Node 8 routed to Node 7 \*# Section 4 \*# Use variable n for summer conditions and n=0.025 for spring conditions \*#<br>ROUTE CHANNEL NHYDout=["N7"] ,NHYDin=["S\_N8"], RDT=[60](min), CHLGTH=[3750](m), CHSLOPE=[0.0533](%), FPSLOPE=[0.0533](%),<br>NSEG=[3]  $SECNUM=[1.0]$ ,  $(SEGROUCH, SEGDIST (m)) =$  [0.025,-18.11 -0.025,17.22 0.025,590.05] NSEG times  $\left(\begin{array}{ccc} {\rm DISTANCE} & ({\mathfrak m})\; , & {\rm ELEVATION} & ({\mathfrak m})\; \end{array}\right) =$  $[-433.21, 102.00]$  [-425.34, 101.50]  $[-377.56, 101.50]$  $[-366.23, 101.00]$  [-202.60, 100.50] [-96.25, 99.50] [-68.36 99.00]  $[-18.11, 98.50]$  $[-13.81, 97.50]$  [13.81, 97.50] [17.22, 98.50] [161.95, 98.50]  $[173.11, 99.00]$  [314.05, 99.00] [365.52, 100.00] [404.70, 99.50] [476.74, 100.50] [502.31, 101.00] [584.69, 101.00] [585.79, 101.00] [590.05, 102.00] \*%-----------------|-----------------------------------------------------------| \*# \*# Addition of Subwatershed 7 to Node 7 \*# ADD HYD NHYDSum=["S\_N7"], NHYDs to add=["N7"+"SW\_7"] \*%-----------------|-----------------------------------------------------------| SAVE HYD  $N$ HYD=["S\_N7"], # OF PCYCLES=[-1], ICASEsh=[1] HYD\_COMMENT=["INFLOW FROM FEN"] \*%-----------------|-----------------------------------------------------------| \*# Insertion of a reservoir to simulate the effects of the Richmond Fen. \*# Storage area and volumes were estimated from available topo maps. \*# Release rate from fen was assumed to be controlled by the downstream \*# river cross-section for spring conditions. It is was assumed that for up to \*# 0.75 m of water, the main channel of the river provided the storage. Above \*# this depth, the wetland starts to signigicantly store water. \*#<br>ROUTE RESERVOIR NHYDout=["RES\_RF"] ,NHYDin=["S\_N7"] ,  $RDT=[60](min)$ , TABLE of ( OUTFLOW-STORAGE ) values  $(\text{cms}) - (\text{ha-m})$ <br>0.0, 0.0  $[ 0.0, 0.0 ]$  $[2.076, 2.40]$  $\begin{bmatrix} 6.224 & 4.13 \\ 20.393 & 9.18 \end{bmatrix}$  $[20.393, 9.18]$ <br> $[42.929, 14.96]$  [42.929, 14.96]  $[72.880,$  [161.51, 605.46]  $[226.87, 900.71]$  $[306.85, 2892.00]$  $[-1, -1, -1]$  (max twenty pts) NHYDovf=[" "] , \*%-----------------|-----------------------------------------------------------|

```
Page 9
```
\*# SAVE HYD NHYD=["RES\_RF"], # OF PCYCLES=[-1], ICASEsh=[1] HYD\_COMMENT=["OUTFLOW FROM FEN"] \*%-----------------|-----------------------------------------------------------| \*# \*# Sum of hydrographs from Node 7 routed to Node 6 \*# Section 5 \*# Use variable n for summer conditions and n=0.025 for spring conditions \*#<br>ROUTE CHANNEL  $\verb|NHYDout=[ "N6" ] |, \verb|NHYDin=[ "RES\_RF" ] | ,$  RDT=[60](min), CHLGTH=[3056](m), CHSLOPE=[0.0818](%), FPSLOPE=[0.0818](%),<br>NSEG=[4]  $SECNUM=[1.0]$ ,  $(SEGROUCH, SEGDIST (m)) =$  [0.025,-23.9  $-0.025, 23.9$  0.025,39.8 0.025,94.9] NSEG times  $($  DISTANCE  $(m)$ , ELEVATION  $(m)$  = [-70.8, 96.50] [-52.0, 96.00]  $[-35.1, 95.50]$  $[-30.6, 95.00]$  $[-23.9, 94.54]$  [23.9, 94.54] [39.8, 95.00] [50.4, 95.50] [93.5, 96.00] [94.9, 96.50] \*%-----------------|-----------------------------------------------------------| \*# \*# Addition of Subwatershed 6 and Van Gaal Drain to Node 6 \*#<br>ADD HYD NHYD sum=["S\_N6"], NHYD s to add=["N6"+"SW\_6"+"VG\_DR"] \*%-----------------|-----------------------------------------------------------| \*# \*# Sum of hydrographs from Node 6 routed to Node 5 \*# Section 6 \*# Use variable n for summer conditions and n=0.025 for spring conditions \*#<br>ROUTE CHANNEL NHYDout=["N5"] ,NHYDin=["S\_N6"] , RDT=[60](min), CHLGTH=[1852](m), CHSLOPE=[0.0540](%), FPSLOPE=[0.0540](%), SECNUM=[1.0], NSEG=[3] ( SEGROUGH, SEGDIST (m))= [0.025,-131.59 -0.025,48.96 0.025,239.04] NSEG times  $($  DISTANCE  $(m)$ , ELEVATION  $(m)$  = [-686.30, 94.50] [-675.70, 94.00] [-492.52, 93.00] [-467.28, 94.00] [-131.59, 94.00] [-92.79, 92.50]  $[-18.06, 91.00]$  [18.06, 91.00] [43.47, 92.50] [48.96, 94.00] [177.43, 94.00] [239.04,94.50] \*%-----------------|-----------------------------------------------------------| \*# \*# Addition of Subwatershed 5 and Flowing Creek to Node 5 \*#<br>ADD HYD NHYD sum=["S\_N5"], NHYD s to add=["N5"+"SW\_5"+"FL\_CK"] \*%-----------------|-----------------------------------------------------------| \*# \*# Sum of hydrographs from Node 5 routed to Node 5A \*# Section 7 \*# Use variable n for summer conditions and n=0.025 for spring conditions

```
Page 10
```

```
*#<br>ROUTE CHANNEL
                \verb|NHYDout=[ "N5A" ] |, \verb|NHYDin=[ "S_N5" ] | , RDT=[60](min),
                 CHLGTH=[556](m), CHSLOPE=[0.0900](%), 
                                FPSLOPE=[0.0900](%),<br>NSEG=[4]
                SECNUM=[1.0],(SEGROUCH, SEGDIST (m)) = [0.025,-41.5 
                   0.025,-14.0 
                  -0.025, 14.0 0.025,41.1] NSEG times 
                 ( DISTANCE (m), ELEVATION (m)) = [-275.8, 93.00]
[-248.6, 92.50][-237.0, 92.00] [-219.3, 91.50]
[-202.1, 91.50][-186.0, 92.00][-129.2, 92.00][-117.6, 91.50][-100.6, 91.00] [-41.5, 91.00]
[-20.0, 91.00][-14.0, 90.54] [14.0, 90.54]
                                [15.3, 91.00]
                                [17.3, 91.50]
                                [38.4, 92.00]
                                [39.8, 92.50]
                               [41.1, 93.00]
*%-----------------|-----------------------------------------------------------|
*#
*# Addition of Subwatershed 5A1 and Subwatershed 5A2 to Node 5A
*#<br>ADD HYD
                ADD HYD NHYDsum=["S_N5A"], NHYDs to add=["N5A"+"SW_5A2"+"SW_5A1"]
*%-----------------|-----------------------------------------------------------|
*#
*# Sum of hydrographs from Node 5A routed to Node 4
*# Section 8
*# Use variable n for summer conditions and n=0.025 for spring conditions
*#<br>ROUTE CHANNEL
                NHYDout=["N4"], NHYDin=["S_N5A"],
                 RDT=[60](min),
                 CHLGTH=[4630](m), CHSLOPE=[0.0432](%), 
                                  FPSLOPE=[0.0432](%),
                 SECNUM=[1.0], NSEG=[3] 
                 ( SEGROUGH, SEGDIST (m))=
                   [0.025,-28.2 
                   -0.025,28.2 
                   0.025,173.1] NSEG times 
                 ( DISTANCE (m), ELEVATION (m) =
[-38.9, 92.00][-35.8, 91.50] [-33.3, 91.00]
                                [-28.2, 90.50]
                                [-15.0, 87.48]
                               [-5.0, 88.34] [5.0, 86.20]
                                [15.0, 88.55]
                                [28.2, 90.50]
                                [29.7, 91.00]
                                [46.5, 91.00]
                                [127.8, 91.00]
 [148.7, 91.50]
 [170.3, 92.00]
                               [172.0, 92.50]
                               [173.1, 93.00]
*%-----------------|-----------------------------------------------------------|
*#
*# Addition of Subwatershed 4 and Leamy Creek to Node 4
*#<br>ADD HYD
                NHYD sum=["S_N4"], NHYD sto add=["N4"+"SW_4"+"LM_CK"]
SAVE HYD N\text{HYP}=[\text{``S\_N4'']}, \# \text{ OF PCYCLES}=[-1], \text{ICASEsh}=[1]Page 11
```

```
SPRING03.DAT
                    HYD_COMMENT=["flow at S_N4"]
*%-----------------|-----------------------------------------------------------|
*#
*# Sum of hydrographs from Node 4 routed to Node 2
*# Section 9
*# Use variable n for summer conditions and n=0.025 for spring conditions
*#<br>ROUTE CHANNEL
                   NHYDout=["N2"] ,NHYDin=["S_N4"] ,
                    RDT=[60](min),
                    CHLGTH=[1667](m), CHSLOPE=[0.0600](%), 
                                      FPSLOPE=[0.0600](%),<br>NSEG=[4]
                   SECNUM=[1.0],(SEGROUCH, SEGDIST (m)) =[0.025, -28.0 -0.025,28.4 
                      0.025,31.7 
                      0.025,80.2] NSEG times 
                   ( DISTANCE (m), ELEVATION (m) =
[-36.3, 92.00][-32.6, 91.50] [-30.2, 91.00]
                           [-28.0, 90.45]
                           [-15.0, 87.48]
                           [-5.0, 88.34]
                           [5.0, 86.20]
                           [15.0, 88.55]
                           [28.0, 90.45]
                           [28.4, 90.50]
                           [30.4, 91.00]
                           [31.7, 91.50]
                          [80.2, 92.00]
*%-----------------|-----------------------------------------------------------|
*#
*# Addition of Subwatershed 2 with Monohan Drain and Smith Drain to Node 2
*#<br>ADD HYD
ADD HYD NHYDsum=["S_N2"], NHYDs to add=["N2"+"SW_2"+"SM_DR"+"MO_DR"]
                   NHYD=["S_N2"], # OF PCYCLES=[-1], ICASEsh=[1]HYD COMMENT=["flow at S_N2 - Jock River at Moodie"]
*%-----------------|-----------------------------------------------------------|
*%-----------------|-----------------------------------------------------------|
*#
*# Sum of hydrographs from Node 2 routed to Node 1
*# Section 10
*# Use variable n for summer conditions and n=0.025 for spring conditions
*#
ROUTE CHANNEL MHYDout=["N1"] , NHYDin=["S_N2"] ,
                    RDT=[60](min),
                    CHLGTH=[10046](m), CHSLOPE=[0.0498](%), 
                                       FPSLOPE=[0.0498](%),
                    SECNUM=[1.0], NSEG=[5] 
                   (SEGROUCH, SEGDIST (m)) = [0.025,-27.6 
                      0.025,-15.0 
                     -0.025, 15.0 0.025,25.4 
                      0.025,122.6] NSEG times 
                   ( DISTANCE (m), ELEVATION (m)) =
                                     [-87.0, 91.50]
                                     [-32.4, 91.00]
                                     [-27.6, 90.50]
                                    [-25.0, 90.00]
                                     [-22.9, 89.57]
                                     [-15.0, 86.20]
[-5.0, 84.83][5.0, 84.83] [15.0, 88.11]
                                     [22.9, 89.57]
                                     [25.4, 90.00]
                                     [27.9, 90.50]
                                     [38.0, 91.00]
                                     [112.5, 91.00]
                                     [114.3, 90.50]
                                     [115.1, 90.26]
                                               Page 12
```
SPRING03.DAT [116.3, 90.50] [119.0, 91.00] [121.0, 91.50] [122.6, 92.00] \*%-----------------|-----------------------------------------------------------| \*# \*# Addition of Subwatershed 1 to Node 1 \*#<br>ADD HYD NHYD sum=["N1"], NHYD s to add=["N1"+"SW\_1"] \*%-----------------|-----------------------------------------------------------| \*% 2 YR - 10 day SNOWMELT+RAIN based on OTTAWA CDA IDF Curves (12 hrs sinus) \*START TZERO=[0.0], METOUT=[2], NSTORM=[1], NRUN=[002]<br>\*\* \*% ["50021012.stm"] \*%-----------------|-----------------------------------------------------------| \*% 5 YR - 10 day SNOWMELT+RAIN based on OTTAWA CDA IDF Curves (12 hrs sinus) TZERO=[0.0], METOUT=[2], NSTORM=[1], NRUN=[005] \*% ["50051012.stm"] \*%-----------------|-----------------------------------------------------------| \*%-----------------|-----------------------------------------------------------| \*% 10 YR - 10 day SNOWMELT+RAIN based on OTTAWA CDA IDF Curves (12 hrs sinus) START TZERO=[0.0], METOUT=[2], NSTORM=[1], NRUN=[010] \*% ["50101012.stm"] \*%-----------------|-----------------------------------------------------------| \*%-----------------|-----------------------------------------------------------| \*% 25 YR - 10 day SNOWMELT+RAIN based on OTTAWA CDA IDF Curves (12 hrs sinus)  $TZERO=[0.0], METOUT=[2], NSTORM=[1], NRUN=[025]$ \*% ["50251012.stm"] \*%-----------------|-----------------------------------------------------------| \*%-----------------|-----------------------------------------------------------| \*% 50 YR - 10 day SNOWMELT+RAIN based on OTTAWA CDA IDF Curves (12 hrs sinus)  $\verb+TZERO=[0.0], \verb+METOUT=[2], \verb+NSTORM=[1], \verb+NNUN=[050]$ \*% ["50501012.stm"] \*%-----------------|-----------------------------------------------------------| \*%-----------------|-----------------------------------------------------------| \*% 100 YR - 10 day SNOWMELT+RAIN based on OTTAWA CDA IDF Curves (12 hrs sinus)  $\begin{array}{ll}\n\text{START} & \text{TZERO} = [0.0], & \text{METOUT} = [2], & \text{NSTORM} = [1], & \text{NRUN} = [100] \\
\text{*} & \text{*} & \text{['51001012.stm"l}\n\end{array}$ ["51001012.stm"] \*%-----------------|-----------------------------------------------------------| \*%-----------------|-----------------------------------------------------------| \*%XXXXXXXXXXXXXXXXXXXXXXXXXXXXXXXXXXXXXXXXXXXXXXXXXXXXXXXXXXXXXXXXXXXXXXXXXXXXXX \*%XXXXXXXXXXXXXXXXXXXXXXXXXXXXXXXXXXXXXXXXXXXXXXXXXXXXXXXXXXXXXXXXXXXXXXXXXXXXXX \*% Jock River Snowmelt+Rain based on 2003 measured events and RVCA Snow Data \*% Melt Factor of 366 -> Representative of the Ontario Province START TZERO=[2003.0101], METOUT=[2], NSTORM=[1], NRUN=[106]<br>\*\* ["MF366 03.stm"] ["MF366\_03.stm"] \*%-----------------|-----------------------------------------------------------| \*% Melt Factor of 270 -> Representative of the Quebec City Area START TZERO=[2003.0101], METOUT=[2], NSTORM=[1], NRUN=[107]<br>\*\* ["MF270.03.stm"] ["MF270\_03.stm"] \*%-----------------|-----------------------------------------------------------| \*% Melt Factor of 199 -> Representative of the Gatineau Area START TZERO=[2003.0101], METOUT=[2], NSTORM=[1], NRUN=[109]<br>\*\* ["ME199.03.stm"] ["MF199\_03.stm"] \*%-----------------|-----------------------------------------------------------| \*%XXXXXXXXXXXXXXXXXXXXXXXXXXXXXXXXXXXXXXXXXXXXXXXXXXXXXXXXXXXXXXXXXXXXXXXXXXXXXX \*%-----------------|-----------------------------------------------------------| \*% Melt Factor of 199 -> Calibration with year 1978 TZERO=[0.0]hrs or date, METOUT=[2], NSTORM=[1], NRUN=[178] ["MF199\_78.stm"] <--storm filename, one per line for NSTORM time \*%-----------------|-----------------------------------------------------------| \*% Melt Factor of 199 -> Calibration with year 1993 TZERO=[0.0]hrs or date, METOUT=[2], NSTORM=[1], NRUN=[193] ["MF199\_93.stm"] <--storm filename, one per line for NSTORM time \*%-----------------|-----------------------------------------------------------| \*% Melt Factor of 199 -> Calibration with year 1997 START TZERO=[0.0]hrs or date, METOUT=[2], NSTORM=[1], NRUN=[197] ["MF199\_97.stm"] <--storm filename, one per line for NSTORM time \*%-----------------|-----------------------------------------------------------| \*% Melt Factor of 199 -> Calibration with year 1998 TZERO=[0.0]hrs or date, METOUT=[2], NSTORM=[1], NRUN=[198] ["MF199\_98.stm"] <--storm filename, one per line for NSTORM time \*%-----------------|-----------------------------------------------------------| \*%-----------------|-----------------------------------------------------------|

SPRING03.DAT \*% Melt Factor of 270 -> Calibration with year 1978 TZERO=[0.0]hrs or date, METOUT=[2], NSTORM=[1], NRUN=[278] ["MF270\_78.stm"] <--storm filename, one per line for NSTORM time \*%-----------------|-----------------------------------------------------------| \*% Melt Factor of 270 -> Calibration with year 1993 START TZERO=[0.0]hrs or date, METOUT=[2], NSTORM=[1], NRUN=[293] \* ["MF270\_93.stm"] <--storm filename, one per line for NSTORM time \*%-----------------|-----------------------------------------------------------| \*% Melt Factor of 270 -> Calibration with year 1997 TZERO=[0.0]hrs or date, METOUT=[2], NSTORM=[1], NRUN=[297] \* ["MF270\_97.stm"] <--storm filename, one per line for NSTORM time \*%-----------------|-----------------------------------------------------------| \*% Melt Factor of 270 -> Calibration with year 1998 TZERO=[0.0]hrs or date, METOUT=[2], NSTORM=[1], NRUN=[298] \* ["MF270\_98.stm"] <--storm filename, one per line for NSTORM time \*%-----------------|-----------------------------------------------------------| \*%-----------------|-----------------------------------------------------------| \*% Melt Factor of 366 -> Calibration with year 1978 TZERO=[0.0]hrs or date, METOUT=[2], NSTORM=[1], NRUN=[378] ["MF366\_78.stm"] <--storm filename, one per line for NSTORM time \*%-----------------|-----------------------------------------------------------| \*% Melt Factor of 366 -> Calibration with year 1993 TZERO=[0.0]hrs or date, METOUT=[2], NSTORM=[1], NRUN=[393] ["MF366\_93.stm"] <--storm filename, one per line for NSTORM time \*%-----------------|-----------------------------------------------------------| \*% Melt Factor of 366 -> Calibration with year 1997 START TZERO=[0.0]hrs or date, METOUT=[2], NSTORM=[1], NRUN=[397] ["MF366\_97.stm"] <--storm filename, one per line for NSTORM time \*%-----------------|-----------------------------------------------------------| \*% Melt Factor of 366 -> Calibration with year 1998 TZERO=[0.0]hrs or date, METOUT=[2], NSTORM=[1], NRUN=[398] ["MF366\_98.stm"] <--storm filename, one per line for NSTORM time \*%-----------------|-----------------------------------------------------------| \*%XXXXXXXXXXXXXXXXXXXXXXXXXXXXXXXXXXXXXXXXXXXXXXXXXXXXXXXXXXXXXXXXXXXXXXXXXXXXXX FINISH

Jock River Flood Risk Mapping (within the City of Ottawa) Hydrology Report - July 2004

## **SUMMER EVENT INPUT**

```
20 Metric units / ID numbers OFF 
*#****************************************************************************** 
*# SWMHYMO Ver:5.02/Jan 2001 <BETA> / INPUT DATA FILE 
*#****************************************************************************** 
*# Project Name: [Jock River] Project Number: [411-02] 
*# Date : 06-06-2003 
*# Modeller : [JoF] 
*# Company : JFSAinc. 
*# License # : 2549237 
*#****************************************************************************** 
*# CALIBRATION OF SUMMER MODEL PARAMETERS 
*# USING CONTINUOUS SIMULATIONS 
*# Rainfall data from JFSA raingauge installed at site + other gauges by the 
City 
*# Use data collected from May 1st to July 14, 2003 
* 
* Calibrated parameters for Summer 2003 data: APII=50, APIK=0.85, CN=varies, 
                                              SK=0.01, InterEventTime=12,
                                              GWResk=0.96, VHydCond=0.055
* 
       *# ---------------------------------------------------------------------------- 
* 
*START TZERO=[2003.0501], METOUT=[2], NSTORM=[1], NRUN=[001] 
                     ["XAVG0315.STM"] average storm data a 15 minute time step
                     The above rainf file is an average of the JFSA gauge data
                    with the City of Ottawa rainfall data collected during
                    the same period.
*% 2 yr, 24 hr SCS storm based on OTTAWA CDA IDF Curves 
START TZERO=[0.0], METOUT=[2], NSTORM=[1], NRUN=[2]*% ["C24SC002.stm"] <--storm filename, one per line for NSTORM 
time 
*%-----------------|-----------------------------------------------------------| 
*%-----------------|-----------------------------------------------------------| 
READ STORM STORM FILENAME=["storm.001"]
*%-----------------|-----------------------------------------------------------| 
MODIFY STORM ICASEms=[1], NSHIFT=[96],
                  RedFACT=[1] ,
*%-----------------|-----------------------------------------------------------| 
COMPUTE API <br>APII=[50], APIK=[.85]/day
*%-----------------|-----------------------------------------------------------| 
*%-----------------|-----------------------------------------------------------| 
*# 
*# The Tp was modified according to a Peak Reduction factor (MTO-Chart B2-4) 
*# of 1.32 
*%-----------------|-----------------------------------------------------------| 
CONTINUOUS NASHYD NHYD=["JR_HW"], DT=[30]min, AREA=[3680](ha),
                   DWF=[0] (cms), CN/C=[64], IA=[2.5] (mm),
                    N=[3.0], TP=[7.13]hrs, 
                    Continuous simulation parameters: 
                     IaRECper=[4](hrs), 
                    SMIN=[-1](mm), SMAX=[-1](mm), SK=[0.010]/(mm),
                     InterEventTime=[12](hrs) 
                    Baseflow simulation parameters: 
                    BaseFlowOption=[1] , 
                    InitGWResVol=[50](mm), GWResK=[0.96](mm/day/mm) 
                   VHydCond=[0.055](mm/hr), END=-1
*%-----------------|-----------------------------------------------------------|
```

```
*# 
*# The Tp was modified according to a Peak Reduction factor (MTO-Chart B2-4) 
*# of 1.32 
*%-----------------|-----------------------------------------------------------| 
CONTINUOUS NASHYD NHYD=["SW 13"], DT=[30]min, AREA=[971](ha),
                    DWF=[0] (cms), CN/C=[61], IA=[2.5] (mm),
                    N=[3.0], TP=[3.76]hrs,
                     Continuous simulation parameters: 
                     IaRECper=[4](hrs), 
                    SMIN=[-1] (mm), SMAX=[-1] (mm), SK=[0.010]/ (mm),
                     InterEventTime=[12](hrs) 
                     Baseflow simulation parameters: 
                     BaseFlowOption=[1] , 
                     InitGWResVol=[50](mm), GWResK=[0.96](mm/day/mm) 
                    VHydCond=[0.055](mm/hr), END=-1*%-----------------|-----------------------------------------------------------| 
*# 
*# The Tp was modified according to a Peak Reduction factor (MTO-Chart B2-4) 
*# of 1.80 
*%-----------------|-----------------------------------------------------------| 
CONTINUOUS NASHYD NHYD=["JR_GWM"], DT=[30]min, AREA=[3074](ha),
                    DWF=[0] (cms), CN/C=[55], IA=[2.5] (mm),
                    N=[3], TP=[11.33]hrs,
                     Continuous simulation parameters: 
                     IaRECper=[4](hrs), 
                    SMIN=[-1] (mm), SMAX=[-1] (mm), SK=[0.010]/ (mm),
                     InterEventTime=[12](hrs) 
                     Baseflow simulation parameters: 
                     BaseFlowOption=[1] , 
                     InitGWResVol=[50](mm), GWResK=[0.96](mm/day/mm) 
                     VHydCond=[0.055](mm/hr), END=-1 
*%-----------------|-----------------------------------------------------------| 
CONTINUOUS NASHYD NHYD=["JR ASH"], DT=[30]min, AREA=[1781](ha),
                    DWF=[0](cms), CN/C=[72], IA=[2.5](mm),
                    N=[3.0], TP=[3.91]hrs,
                     Continuous simulation parameters: 
                    IaRECper=[4](hrs),
                    SMIN=[-1] (mm), SMAX=[-1] (mm), SK=[0.010]/ (mm),
                     InterEventTime=[12](hrs) 
                     Baseflow simulation parameters: 
                     BaseFlowOption=[1] , 
                     InitGWResVol=[50](mm), GWResK=[0.96](mm/day/mm) 
                     VHydCond=[0.055](mm/hr), END=-1 
*%-----------------|-----------------------------------------------------------| 
CONTINUOUS NASHYD NHYD=["SW 11"], DT=[30]min, AREA=[500](ha),
                    DWF=[0] (cms), CN/C=[66], IA=[2.5] (mm),
                    N=[3.0], TP=[1.24]hrs,
                     Continuous simulation parameters: 
                     IaRECper=[4](hrs), 
                    SMIN=[-1](mm), SMAX=[-1](mm), SK=[0.010]/(mm),
                     InterEventTime=[12](hrs) 
                     Baseflow simulation parameters: 
                     BaseFlowOption=[1] , 
                     InitGWResVol=[50](mm), GWResK=[0.96](mm/day/mm) 
                    VHydCond=[0.055](mm/hr), END=-1*%-----------------|-----------------------------------------------------------|
```
\*#

```
*# The Tp was modified according to a Peak Reduction factor (MTO-Chart B2-4) 
*# of 1.80
*%-----------------|-----------------------------------------------------------| 
CONTINUOUS NASHYD NHYD=["NN CK"], DT=[30]min, AREA=[1917](ha),
                    DWF=[0] (cms), CN/C=[66], IA=[2.5] (mm),
                    N=[3.0], TP=[5.29]hrs,
                     Continuous simulation parameters: 
                     IaRECper=[4](hrs), 
                    SMIN = [-1] (mm), SMAX = [-1] (mm), SK = [0.010] / (mm),
                     InterEventTime=[12](hrs) 
                     Baseflow simulation parameters: 
                     BaseFlowOption=[1] , 
                     InitGWResVol=[50](mm), GWResK=[0.96](mm/day/mm) 
                    VHydCond=[0.055](mm/hr), END=-1
*%-----------------|-----------------------------------------------------------| 
*# 
*# The Tp was modified according to a Peak Reduction factor (MTO-Chart B2-4) 
*# of 1.52 
*%-----------------|-----------------------------------------------------------| 
CONTINUOUS NASHYD NHYD=['SW 10"], DT=[30]min, AREA=[5666](ha),
                    DWF=[0] (cms), CN/C=[72], IA=[2.5] (mm),
                    N=[3.0], TP=[8.00]hrs,
                     Continuous simulation parameters: 
                     IaRECper=[4](hrs), 
                    SMIN=[-1](mm), SMAX=[-1](mm), SK=[0.010] / (mm),
                     InterEventTime=[12](hrs) 
                     Baseflow simulation parameters: 
                     BaseFlowOption=[1] , 
                     InitGWResVol=[50](mm), GWResK=[0.96](mm/day/mm) 
                     VHydCond=[0.055](mm/hr), END=-1 
*%-----------------|-----------------------------------------------------------| 
*# 
*# The Tp was modified according to a Peak Reduction factor (MTO-Chart B2-4) 
*# of 1.75 
*%-----------------|-----------------------------------------------------------| 
CONTINUOUS NASHYD NHYD=["KG CK"], DT=[30]min, AREA=[8376](ha),
                    DWF=[0] (cms), CN/C=[66], IA=[2.5] (mm),
                    N=[3.0], TP=[11.66]hrs,
                     Continuous simulation parameters: 
                     IaRECper=[4](hrs), 
                    SMIN=[-1](mm), SMAX=[-1](mm), SK=[0.010] /(mm),
                     InterEventTime=[12](hrs) 
                     Baseflow simulation parameters: 
                     BaseFlowOption=[1] , 
                     InitGWResVol=[50](mm), GWResK=[0.96](mm/day/mm) 
                    VHydCond=[0.055](mm/hr), END=-1*%-----------------|-----------------------------------------------------------| 
*# 
*# The Tp was modified according to a Peak Reduction factor (MTO-Chart B2-4) 
*# of 1.68 
*%-----------------|-----------------------------------------------------------| 
CONTINUOUS NASHYD NHYD=["SW 9"], DT=[30]min, AREA=[1132](ha),
                    DWF=[0] (cms), CN/C=[70], IA=[2.5] (mm),
                    N=[3.0], TP=[2.51]hrs,
                     Continuous simulation parameters: 
                     IaRECper=[4](hrs), 
                    SMIN = [-1] (mm), SMAX = [-1] (mm), SK = [0.010] / (mm),
```

```
 InterEventTime=[12](hrs) 
                     Baseflow simulation parameters: 
                     BaseFlowOption=[1] , 
                     InitGWResVol=[50](mm), GWResK=[0.96](mm/day/mm) 
                    VHydCond=[0.055](mm/hr), END=-1
*%-----------------|-----------------------------------------------------------| 
*# 
*# The Tp was modified according to a Peak Reduction factor (MTO-Chart B2-4) 
*# of 1.82 
*%-----------------|-----------------------------------------------------------| 
CONTINUOUS NASHYD NHYD=["NCCK"], DT=[30]min, AREA=[4464](ha),
                    DWF=[0](cms), CN/C=[62], IA=[2.5](mm),
                    N=[3.0], TP=[11.32]hrs,
                     Continuous simulation parameters: 
                     IaRECper=[4](hrs), 
                    SMIN=[-1](mm), SMAX=[-1](mm), SK=[0.010] / (mm),
                     InterEventTime=[12](hrs) 
                     Baseflow simulation parameters: 
                     BaseFlowOption=[1] , 
                     InitGWResVol=[50](mm), GWResK=[0.96](mm/day/mm) 
                    VHydCond=[0.055](mm/hr), END=-1*%-----------------|-----------------------------------------------------------| 
*# 
*# The Tp was modified according to a Peak Reduction factor (MTO-Chart B2-4) 
*# of 1.80 
*%-----------------|-----------------------------------------------------------| 
CONTINUOUS NASHYD NHYD=["SW 8"], DT=[30]min, AREA=[131](ha),
                    DWF=[0] (cms), CN/C=[63], IA=[2.5] (mm),
                    N=[3.0], TP=[0.90]hrs,
                     Continuous simulation parameters: 
                     IaRECper=[4](hrs), 
                    SMIN=[-1](mm), SMAX=[-1](mm), SK=[0.010]/(mm),
                     InterEventTime=[12](hrs) 
                     Baseflow simulation parameters: 
                     BaseFlowOption=[1] , 
                     InitGWResVol=[50](mm), GWResK=[0.96](mm/day/mm) 
                    VHydCond=[0.055](mm/hr), END=-1*%-----------------|-----------------------------------------------------------| 
*# 
*# The Tp was modified according to a Peak Reduction factor (MTO-Chart B2-4) 
*# of 1.65 
*%-----------------|-----------------------------------------------------------| 
CONTINUOUS NASHYD NHYD=["HB DR"], DT=[30]min, AREA=[3854](ha),
                    DWF=[0] (cms), CN/C=[66], IA=[2.5] (mm),
                     N=[3.0], TP=[8.42]hrs, 
                     Continuous simulation parameters: 
                     IaRECper=[4](hrs), 
                    SMIN = [-1] (mm), SMAX = [-1] (mm), SK = [0.010] / (mm),
                     InterEventTime=[12](hrs) 
                     Baseflow simulation parameters: 
                     BaseFlowOption=[1] , 
                     InitGWResVol=[50](mm), GWResK=[0.96](mm/day/mm) 
                    VHydCond=[0.055](mm/hr), END=-1
*%-----------------|-----------------------------------------------------------| 
*# 
*# The Tp was modified according to a Peak Reduction factor (MTO-Chart B2-4) 
*# of 1.82
```

```
*%-----------------|-----------------------------------------------------------| 
CONTINUOUS NASHYD NHYD=['SW 7"], DT=[30]min, AREA=[3197](ha),
                    DWF=[0] (cms), CN/C=[57], IA=[2.5] (mm),
                    N=[3.0], TP=[6.65]hrs,
                     Continuous simulation parameters: 
                    IaRECper=[4](hrs),
                    SMIN = [-1] (mm), SMAX = [-1] (mm), SK = [0.010] / (mm),
                     InterEventTime=[12](hrs) 
                     Baseflow simulation parameters: 
                     BaseFlowOption=[1] , 
                     InitGWResVol=[50](mm), GWResK=[0.96](mm/day/mm) 
                    VHydCond=[0.055](mm/hr), END=-1*%-----------------|-----------------------------------------------------------| 
*# 
*# The Tp was modified according to a Peak Reduction factor (MTO-Chart B2-4) 
*# of 1.75 
*%-----------------|-----------------------------------------------------------| 
CONTINUOUS NASHYD NHYD=["SW 6"], DT=[30]min, AREA=[165](ha),
                    DWF=[0] (cms), CN/C=[67], IA=[2.5] (mm),
                    N=[3.0], TP=[4.18]hrs,
                     Continuous simulation parameters: 
                     IaRECper=[4](hrs), 
                    SMIN=[-1] (mm), SMAX=[-1] (mm), SK=[0.010] / (mm),
                     InterEventTime=[12](hrs) 
                     Baseflow simulation parameters: 
                     BaseFlowOption=[1] , 
                     InitGWResVol=[50](mm), GWResK=[0.96](mm/day/mm) 
                    VHydCond=[0.055](mm/hr), END=-1*%-----------------|-----------------------------------------------------------| 
*# 
*# The Tp was modified according to a Peak Reduction factor (MTO-Chart B2-4) 
*# of 1.67 
*%-----------------|-----------------------------------------------------------| 
CONTINUOUS NASHYD NHYD=["VG DR"], DT=[30]min, AREA=[1332](ha),
                    DWF=[0] (cms), CN/C=[72], IA=[2.5] (mm),
                    N=[3.0], TP=[5.95]hrs,
                     Continuous simulation parameters: 
                    IaRECper=[4](hrs),
                    SMIN = [-1] (mm), SMAX = [-1] (mm), SK = [0.010] / (mm),
                     InterEventTime=[12](hrs) 
                     Baseflow simulation parameters: 
                     BaseFlowOption=[1] , 
                     InitGWResVol=[50](mm), GWResK=[0.96](mm/day/mm) 
                    VHydCond=[0.055](mm/hr), END=-1*%-----------------|-----------------------------------------------------------| 
CONTINUOUS NASHYD NHYD=["SW 5"], DT=[30]min, AREA=[224](ha),
                    DWF=[0] (cms), CN/C=[77], IA=[2.5] (mm),
                    N=[3.0], TP=[0.75]hrs,
                     Continuous simulation parameters: 
                     IaRECper=[4](hrs), 
                    SMIN=[-1] (mm), SMAX=[-1] (mm), SK=[0.010] / (mm),
                     InterEventTime=[12](hrs) 
                     Baseflow simulation parameters: 
                     BaseFlowOption=[1] , 
                     InitGWResVol=[50](mm), GWResK=[0.96](mm/day/mm) 
                    VHydCond=[0.055](mm/hr), END=-1
*%-----------------|-----------------------------------------------------------|
```

```
*# 
*# The Tp was modified according to a Peak Reduction factor (MTO-Chart B2-4) 
*# of 1.20 
*%-----------------|-----------------------------------------------------------| 
CONTINUOUS NASHYD NHYD=["FL CK"], DT=[30]min, AREA=[4945](ha),
                    DWF=[0] (cms), CN/C=[74], IA=[2.5] (mm),
                    N=[3.0], TP=[4.45]hrs,
                     Continuous simulation parameters: 
                     IaRECper=[4](hrs), 
                    SMIN = [-1] (mm), SMAX = [-1] (mm), SK = [0.010] / (mm),
                     InterEventTime=[12](hrs) 
                     Baseflow simulation parameters: 
                     BaseFlowOption=[1] , 
                     InitGWResVol=[50](mm), GWResK=[0.96](mm/day/mm) 
                    VHydCond=[0.055](mm/hr), END=-1
*%-----------------|-----------------------------------------------------------| 
CONTINUOUS NASHYD NHYD=["SW 5A2"], DT=[30]min, AREA=[20](ha),
                    DWF=[0] (cms), CN/C=[81], IA=[2.5] (mm),
                    N=[3.0], TP=[0.62]hrs,
                     Continuous simulation parameters: 
                     IaRECper=[4](hrs), 
                    SMIN=[-1] (mm), SMAX=[-1] (mm), SK=[0.010] / (mm),
                     InterEventTime=[12](hrs) 
                     Baseflow simulation parameters: 
                     BaseFlowOption=[1] , 
                     InitGWResVol=[50](mm), GWResK=[0.96](mm/day/mm) 
                    VHydCond=[0.055](mm/hr), END=-1*%-----------------|-----------------------------------------------------------| 
*# 
*# The Tp was modified according to a Peak Reduction factor (MTO-Chart B2-4) 
*# of 1.61 
*%-----------------|-----------------------------------------------------------| 
CONTINUOUS NASHYD NHYD=["SW 5A1"], DT=[30]min, AREA=[1412](ha),
                    DWF=[0](cms), CN/C=[75], IA=[2.5](mm),
                    N=[3.0], TP=[8.00]hrs,
                     Continuous simulation parameters: 
                    IaRECper=[4](hrs),
                    SMIN=[-1] (mm), SMAX=[-1] (mm), SK=[0.010]/ (mm),
                     InterEventTime=[12](hrs) 
                     Baseflow simulation parameters: 
                     BaseFlowOption=[1] , 
                     InitGWResVol=[50](mm), GWResK=[0.96](mm/day/mm) 
                     VHydCond=[0.055](mm/hr), END=-1 
*%-----------------|-----------------------------------------------------------| 
CONTINUOUS NASHYD NHYD=["SW 4"], DT=[30]min, AREA=[585](ha),
                    DWF=[0] (cms), CN/C=[81], IA=[2.5] (mm),
                    N=[3.0], TP=[1.75]hrs,
                     Continuous simulation parameters: 
                     IaRECper=[4](hrs), 
                    SMIN = [-1] (mm), SMAX = [-1] (mm), SK = [0.010] / (mm),
                     InterEventTime=[12](hrs) 
                     Baseflow simulation parameters: 
                     BaseFlowOption=[1] , 
                     InitGWResVol=[50](mm), GWResK=[0.96](mm/day/mm) 
                    VHydCond=[0.055](mm/hr), END=-1*%-----------------|-----------------------------------------------------------| 
CONTINUOUS NASHYD NHYD=["LM CK"], DT=[30]min, AREA=[1021](ha),
```
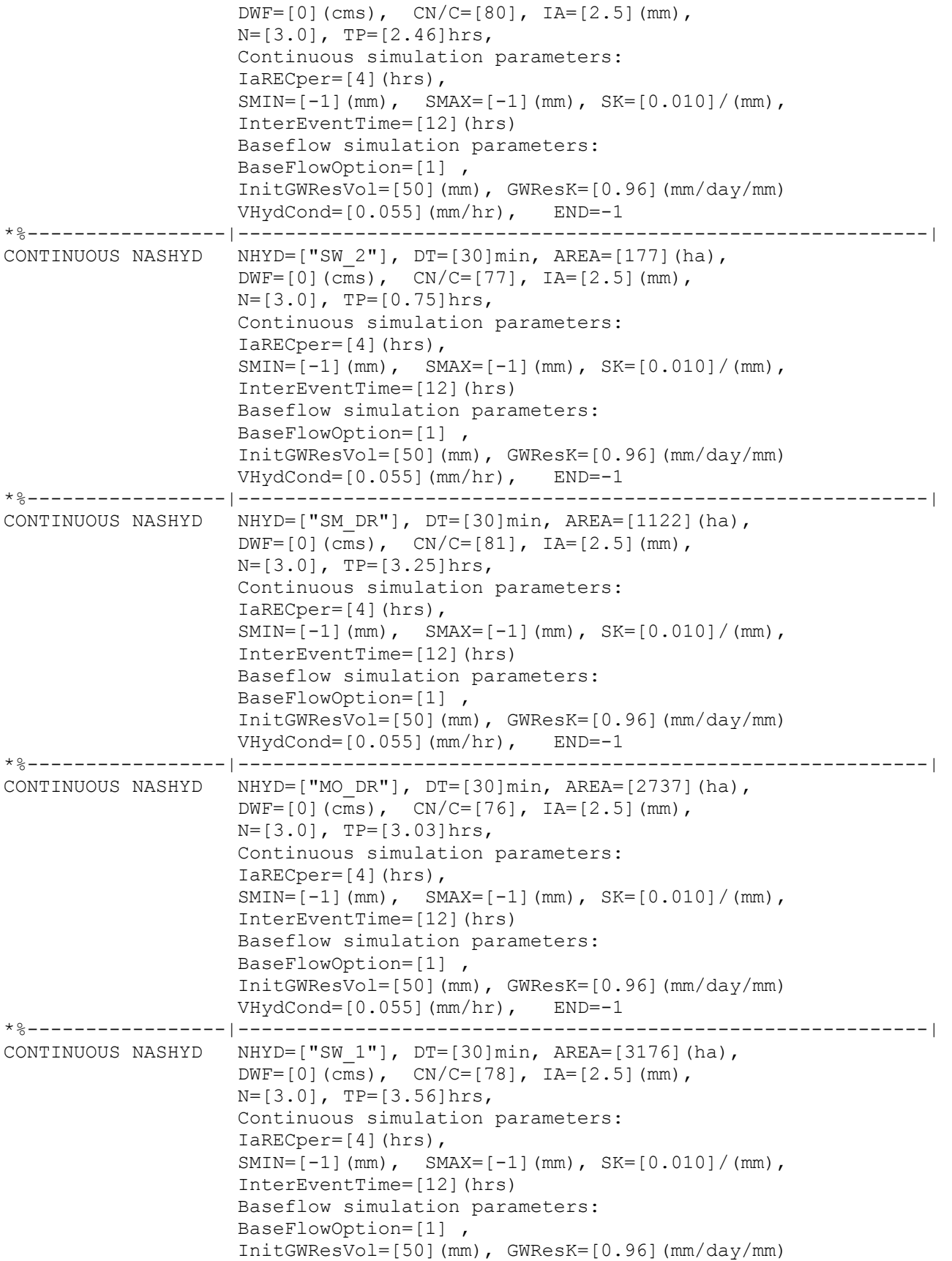

VHydCond=[0.055](mm/hr), END=-1

\*%-----------------|-----------------------------------------------------------| \*# \*# Routing hydrographs \*# \*# Starting with the addition of Jock River Headwater and Subwatershed 13 \*# ADD HYD NHYDSum=["S\_N13"], NHYDs to add=["JR\_HW"+"SW\_13"] \*%-----------------|-----------------------------------------------------------| \*# \*# Sum of hydrographs from Node 13 routed to Node 13A \*# (Approximated cross-section - see cross-section 258) \*# Use n=0.04 for summer conditions and n=0.025 for spring conditions \*# ROUTE CHANNEL NHYDout=["N13A"], NHYDin=["S\_N13"],  $RDT=[30] (min)$ , CHLGTH=[9074](m), CHSLOPE=[0.0220](%),  $\texttt{FPSLOPE} = [0.0220]$  (%),  $SECNUM=[1.0],$   $NSEG=[1]$ ( SEGROUGH, SEGDIST  $(m)$ ) =  $[0.04, 15.5]$  NSEG times (  $DISTANCE$  (m),  $ELEVATION$  (m)) = [-40, 132.5] [-30, 132] [-25, 131.5] [-13, 130] [-8, 127.00] [-7, 126.50]  $[-6, 126]$  [-5.5, 125.50] [0, 123.75] [4.5, 125.50] [6, 126] [7.5, 126.5] [9, 127] [10, 127.5] [11.5, 128.0] [15.5, 129.5] \*%-----------------|-----------------------------------------------------------|  $\star \pm$ \*# Addition of Subwatershed Jock River at Goodwood Marsh to Node 13A \*# ADD HYD NHYDsum=["SN13A"], NHYDs to add=["N13A"+"JR\_GWM"] \*%-----------------|-----------------------------------------------------------| \*# \*# Insertion of a reservoir to simulate the effects of the Goodwood Marsh \*# ROUTE RESERVOIR MHYDout=["RES GM"] , NHYDin=["SN13A"],  $RDT=[30] (min)$ , TABLE of ( OUTFLOW-STORAGE ) values (cms) - (ha-m) [ 0.0 , 0.0 ] [1.991, 2.144 ] [2.693, 39.826 ] [3.509, 81.697 ] [4.578, 318.774 ] [5.647, 594.947 ] [7.109, 910.219 ]

```
 [8.616, 1264.589 ] 
                                      [10.371, 1658.057 ] 
                                      [12.402, 2090.622 ] 
                                      [22.056, 3462.487 ] 
                                     \begin{bmatrix} -1 & , & -1 \end{bmatrix} (max twenty pts)
                          NHYDovf=["*%-----------------|-----------------------------------------------------------| 
*#
SAVE HYD NHYD=["RES GM"], # OF PCYCLES=[-1], ICASEsh=[-1]
                    HYD_FILENAME=["H_RESGM"]
                    HYD COMMENT=["Outflow from Res GM"]
*%-----------------|-----------------------------------------------------------| 
*# Output of Reservoir Goodwood Marsh routed from Node 13A to Node 12 
*# (Approximated cross-section - see cross-section 258) 
*# Use n=0.04 for summer conditions and n=0.025 for spring conditions 
ROUTE CHANNEL NHYDout=["N12"], NHYDin=["RES_GM"],
                     RDT=[30](min), 
                     CHLGTH=[5926](m), CHSLOPE=[0.0759](%), 
                                         FPSLOPE=[0.0759](%), 
                    SECNUM=[1.0], NSEG=[1]( SEGROUGH, SEGDIST (m)) = [0.04, 15.5] NSEG times
                     ( <code>DISTANCE (m)</code>, <code>ELEVATION (m))=</code>
                          [-40, 132.5] [-30, 132] 
                            [-25, 131.5] 
                            [-13, 130] 
                            [-8, 127.00] 
                            [-7, 126.50] 
                           [-6, 126] [-5.5, 125.50] 
                            [0, 123.75] 
                           [4.5, 125.50] 
                           [6, 126] 
                            [7.5, 126.5] 
                            [9, 127] 
                            [10, 127.5] 
                            [11.5, 128.00] 
                           [15.5, 129.5] 
*%-----------------|-----------------------------------------------------------| 
\star \pm*# Addition of Subwatershed Jock River at Ashton to Node 12 
*# 
ADD HYD NHYDsum=["S_N12"], NHYDs to add=["N12"+"JR_ASH"]
SAVE HYD NHYD=["S_N12"], # OF PCYCLES=[-1], ICASEsh=[-1]
                    HYD FILENAME=['H SN12"]HYD COMMENT=["flow at S_N12 near Ashton"]
*%-----------------|-----------------------------------------------------------| 
*# 
*# Sum of hydrographs from Node 12 routed to Node 11 
*# (Approximated cross-section - see cross-section 258) 
*# Use n=0.04 for summer conditions and n=0.025 for spring conditions 
ROUTE CHANNEL MHYDout=["N11"], NHYDin=["S_N12"],
                    RDT=[30] (min),
                     CHLGTH=[972](m), CHSLOPE=[0.0514](%), 
                                        FPSLOPE=[0.0514] (%),
                    SECNUM=[1.0], NSEG=[1]
                      ( SEGROUGH, SEGDIST (m))=[0.04,15.5] NSEG times
```

```
( DISTANCE (m), ELEVATION (m) =
                            [-40, 132.5] 
                            [-30, 132] 
                           [-25, 131.5] 
                           [-13, 130] 
                           [-8, 127.00] 
                           [-7, 126.50] 
                          [-6, 126] [-5.5, 125.50] 
                           [0, 123.75] 
                           [4.5, 125.50] 
                           [6, 126] 
                           [7.5, 126.5] 
                           [9, 127] 
                           [10, 127.5] 
                           [11.5, 128.00] 
                           [15.5, 129.5] 
*%-----------------|-----------------------------------------------------------| 
*# 
*# Sum of hydrographs from Node 12 routed to Node 11 with Dummy section 248 
*# 
ROUTE CHANNEL NHYDout=["Dum11"] , NHYDin=["S_N12"] ,
                    RDT=[30] (min),
                     CHLGTH=[972](m), CHSLOPE=[0.054](%), 
\texttt{FPSLOPE} = [0.054] (%),
SECNUM=[1.0], NSEG=[1]( SEGROUGH, SEGDIST (m)) = [0.04, 15.5] NSEG times
                    ( DISTANCE (m), ELEVATION (m) ) =
                           [-40, 132.5] 
                           [-30, 132] 
                           [-25, 131.5] 
                           [-13, 130] 
                           [-8, 127.00] 
                           [-7, 126.50] 
                           [-6, 126] 
                           [-5.5, 125.50] 
                           [0, 123.75] 
                           [4.5, 125.50] 
                           [6, 126] 
                           [7.5, 126.5] 
                           [9, 127] 
                           [10, 127.5] 
                           [11.5, 128.00] 
                           [15.5, 129.5] 
*%-----------------|-----------------------------------------------------------| 
*# 
*# Addition of Subwatershed 11 and No Name Creek to Node 11 
*# 
ADD HYD NHYDsum=["S_N11"], NHYDs to add=["Dum11"+"SW_11"+"NN_CK"]
*%-----------------|-----------------------------------------------------------| 
*# 
*# Sum of hydrographs from Node 11 routed to Node 10 
*# Section 1 
*# 
ROUTE CHANNEL MHYDout=["N10"], NHYDin=["S_N11"],
                     RDT=[30](min), 
                     CHLGTH=[14028](m), CHSLOPE=[0.1568](%),
```

```
 FPSLOPE=[0.1568](%), 
                    SECNUM=[1.0], NSEG=[5]
                    ( SEGROUGH, SEGDIST (m) ) =
                     [0.04, -52.82]0.1, -6.47-0.05, 6.47 0.1,45.36 
                       0.04,423.88] NSEG times 
                    ( DISTANCE (m), ELEVATION (m)) =
                           [-226.24 ,112.50] 
                           [-167.50 ,111.50] 
                           [-106.81 ,111.00] 
                            [-92.37 ,110.00] 
                           [-52.82 ,109.00] 
                           [-24.90, 109.00] 
                            [-17.02, 108.50] 
                          [-6.47, 108.00] [6.47, 108.00] 
                           [15.67, 108.50] 
                           [18.95, 109.00] 
                           [45.36, 109.50] 
                           [120.79, 110.00] 
                            [145.72, 111.00] 
                           [181.56, 111.50] 
                           [423.88, 112.50] 
*%-----------------|-----------------------------------------------------------| 
*# 
*# Addition of Subwatershed 10 to Node 10 
*#
ADD HYD NHYDsum=["S_N10"], NHYDs to add=["N10"+"SW_10"]
*%-----------------|-----------------------------------------------------------| 
SAVE HYD NHYD=["S_N10"], # OF PCYCLES=[-1], ICASEsh=[-1]
                    HYD_FILENAME=["H_SN10"]
                    HYD COMMENT=['flow at S N10: N10 + SW 10"]*%-----------------|-----------------------------------------------------------| 
*# Addition of Kings Creek to S_N10 
*# 
ADD HYD NHYDSum=["S_N10A"], NHYDs to add=["S_N10"+"KG_CK"]
*%-----------------|-----------------------------------------------------------| 
\star \pm*# Sum of hydrographs from Node 10 routed to Node 9 
*# Section 2 
*# 
ROUTE CHANNEL MHYDout=["N9"] , NHYDin=["S_N10A"] ,
                    RDT=[30] (min),
                     CHLGTH=[3982](m), CHSLOPE=[0.0753](%), 
                                         FPSLOPE=[0.0753](%), 
                    SECNUM=[1.0], NSEG=[4]( SEGROUGH, SEGDIST (m) ) =
                      [0.04, -30.270.05, -18.42 -0.05,18.42 
                       0.04,131.58] NSEG times 
                     ( DISTANCE (m), ELEVATION (m) ) =
                           [-446.74, 106.00] 
                            [-415.68, 105.50] 
                            [-285.40, 105.00]
```

```
[-173.77, 104.50][-144.95, 104.00] [-111.18, 103.50] 
                             [-94.06, 103.00] 
                             [-71.02, 102.50] 
                             [-30.27, 102.00] 
                             [-19.33, 100.00] 
                             [-18.42, 99.50] 
                             [18.42, 99.50] 
                             [20.77, 100.00] 
                             [27.93, 101.00] 
                             [52.29, 101.00] 
                             [68.80, 101.50] 
                             [79.66, 103.00] 
                             [91.50, 103.50] 
                             [131.58, 104.00] 
*%-----------------|-----------------------------------------------------------| 
*# 
*# Addition of Subwatershed 9 and Nichols Creek to Node 9 
*# 
ADD HYD NHYDsum=["S_N9"], NHYDs to add=["N9"+"SW_9"+"NC_CK"]
*%-----------------|-----------------------------------------------------------| 
*# 
*# Sum of hydrographs from Node 9 routed to Node 8 
*# Section 3 
*# 
ROUTE CHANNEL NHYDout=["N8"], NHYDin=["S_N9"],
                     RDT=[30] (min),
                      CHLGTH=[2269](m), CHSLOPE=[0.0882](%), 
                                           FPSLOPE=[0.0882](%), 
                     SECNUM=[1.0], NSEG=[3]( SEGROUGH, SEGDIST (m) ) =
                       [0.1, -17.99] -0.045,17.31 
                        0.1,456.58] NSEG times 
                      ( DISTANCE (m), ELEVATION (m) ) =
                            [-201.19,100.50] 
                             [-135.21, 100.00] 
                             [-94.83, 99.50] 
                            [-67.05, 99.00] [-17.99, 98.50] 
                             [-16.02, 98.00] 
                             [-13.95, 97.50] 
                             [13.95, 97.50] 
                             [15.64, 98.00] 
                            [17.31, 98.50] 
                             [162.02, 98.50] 
                            [172.89 ,99.00] 
                             [314.38, 99.00] 
                             [343.78, 99.50] 
                             [365.67, 100.00] 
                             [376.68, 100.00 ] 
                             [393.11, 99.50] 
                             [404.97, 99.50] 
                            [431.70, 100.00] 
                            [456.58, 100.50 ] 
*%-----------------|-----------------------------------------------------------|
```

```
*# 
*# Addition of Subwatershed 8 and Hobb's Drain to Node 8 
*# 
ADD HYD NHYDsum=["S_N8"], NHYDs to add=["N8"+"SW_8"+"HB_DR"]
*%-----------------|-----------------------------------------------------------| 
*# 
*# Sum of hydrographs from Node 8 routed to Node 7 
*# Section 4 
*# 
ROUTE CHANNEL NHYDout=["N7"], NHYDin=["S_N8"],
                    RDT=[30] (min),
                     CHLGTH=[3750](m), CHSLOPE=[0.0533](%), 
                                          FPSLOPE=[0.0533](%), 
                     SECNUM=[1.0], NSEG=[3]
                     ( SEGROUGH, SEGDIST (m) ) =
                        [0.12,-18.11 
                      -0.07, 17.22 0.12,590.05] NSEG times 
                     ( <code>DISTANCE (m)</code>, <code>ELEVATION (m)</code> ) =
                            [-433.21, 102.00] 
                            [-425.34, 101.50] 
                            [-377.56, 101.50] 
                            [-366.23, 101.00] 
                            [-202.60, 100.50] 
                            [-96.25, 99.50] 
                            [-68.36 99.00] 
                            [-18.11, 98.50] 
                            [-13.81, 97.50] 
                            [13.81, 97.50] 
                            [17.22, 98.50] 
                            [161.95, 98.50] 
                            [173.11, 99.00] 
                            [314.05, 99.00] 
                            [365.52, 100.00] 
                            [404.70, 99.50] 
                            [476.74, 100.50] 
                            [502.31, 101.00] 
                            [584.69, 101.00] 
                            [585.79, 101.00] 
                            [590.05, 102.00] 
*%-----------------|-----------------------------------------------------------| 
*# 
*# Addition of Subwatershed 7 to Node 7 
*# 
ADD HYD NHYDsum=["S_N7"], NHYDs to add=["N7"+"SW_7"]
*%-----------------|-----------------------------------------------------------| 
SAVE HYD NHYD=["S_N7"], # OF PCYCLES=[-1], ICASEsh=[-1]
                    HYD_FILENAME=["H_SN7"]
                    HYD COMMENT=["flow at S_N7: N7 + SW_7"]
*%-----------------|-----------------------------------------------------------| 
*# Insertion of a reservoir to simulate the effects of the Richmond Fen. 
*# Storage area and volumes were estimated from available topo maps. 
*# Release rate from fen was assumed to be controlled by the downstream 
*# river cross-section for summer conditions. It is was assumed that for up to 
*# 0.75 m of water, the main channel of the river provided the storage. Above 
*# this depth, the wetland starts to signigicantly store water. 
*#
```

```
ROUTE RESERVOIR NHYDout=["RES_RF"] ,NHYDin=["S_N7"] ,
                 RDT=[30] (min),
                       TABLE of ( OUTFLOW-STORAGE ) values 
                                 (cms) - (ha-m) 
                       TABLE of ( OUTFLOW-STORAGE ) values 
                                (cms) - (ha-m)[ 0.0 , 0.0 ][0.9051, 2.40][2.907, 4.13][9.744, 9.18][20.304, 14.96] [34.167, 310.21] 
                                [74.993, 605.46] 
                                [104.876, 900.71] 
                                [140.56, 2892.00] 
                                [225.00, 3615.63] 
[-1, -1] (max twenty pts)
 NHYDovf=[" "] , 
*%-----------------|-----------------------------------------------------------| 
SAVE HYD NHYD=["RES_RF"], # OF PCYCLES=[-1], ICASEsh=[-1]
                 HYD_FILENAME=["H_ResRF"]
                HYD COMMENT=["outflow of Richmond Fen"]
*%-----------------|-----------------------------------------------------------| 
*# 
*# Sum of hydrographs from Node 7 routed to Node 6 
*# Section 5 
*# 
ROUTE CHANNEL NHYDout=["N6"], NHYDin=["RES_RF"],
                  RDT=[30](min), 
                  CHLGTH=[3056](m), CHSLOPE=[0.0818](%), 
                                   FPSLOPE=[0.0818](%), 
                 SECNUM=[1.0], NSEG=[5]( SEGROUGH, SEGDIST (m) ) =
                  [0.025, -70.8]0.1, -23.9-0.05, 23.9 0.06,39.8 
                   0.05,96.3] NSEG times 
                 ( DISTANCE (m), ELEVATION (m) ) =
                                [-100.8, 97.00] 
                                 [-70.8, 96.50] 
                                 [-52.0, 96.00] 
                                 [-35.1, 95.50] 
                                 [-30.6, 95.00] 
                                 [-23.9, 94.54] 
                                 [23.9, 94.54] 
                                 [39.8, 95.00] 
                                 [50.4, 95.50] 
                                [93.5, 96.00] 
                                 [94.9, 96.50] 
                                [96.3, 97.00] 
*%-----------------|-----------------------------------------------------------| 
*# 
*# Addition of Subwatershed 6 and Van Gaal Drain to Node 6 
*# 
ADD HYD NHYDsum=["S_N6"], NHYDs to add=["N6"+"SW_6"+"VG_DR"]
*%-----------------|-----------------------------------------------------------|
```

```
*# 
*# Sum of hydrographs from Node 6 routed to Node 5 
*# Section 6 
*# 
ROUTE CHANNEL NHYDout=["N5"], NHYDin=["S_N6"],
                     RDT=[30] (min),
                     CHLGTH=[1852](m), CHSLOPE=[0.0540](%),
                                         FPSLOPE=[0.0540](%),<br>NSEG=[3]
                     SECNUM=[1.0],
                     (SEGROUGH, SEGDIST (m)) = [0.035,-131.59 
                        -0.045,48.96 
                        0.1,239.04] NSEG times 
                     ( DISTANCE (m), ELEVATION (m)) =
                                        [-686.30, 94.50] 
                                       [-675.70, 94.00] [-492.52, 93.00] 
                                        [-467.28, 94.00] 
                                        [-131.59, 94.00] 
                                        [-92.79, 92.50] 
                                        [-18.06, 91.00] 
                                        [18.06, 91.00] 
                                        [43.47, 92.50] 
                                        [48.96, 94.00] 
                                        [177.43, 94.00] 
                                       [239.04,94.50] 
*%-----------------|-----------------------------------------------------------| 
*# 
*# Addition of Subwatershed 5 and Flowing Creek to Node 5 
*# 
ADD HYD NHYDsum=["S_N5"], NHYDs to add=["N5"+"SW_5"+"FL_CK"]
*%-----------------|-----------------------------------------------------------| 
*# 
*# Sum of hydrographs from Node 5 routed to Node 5A 
*# Section 7 
*#<br>ROUTE CHANNEL
                     NHYDout=["N5A"], NHYDin=["S N5"],
                     RDT=[30] (min),
                      CHLGTH=[556](m), CHSLOPE=[0.0900](%), 
                                          FPSLOPE=[0.0900](%), 
                     SECNUM=[1.0], NSEG=[4]( SEGROUGH, SEGDIST (m) ) =
                       [0.04, -41.50.1, -14.0-0.045,14.0 0.1,41.1] NSEG times 
                     ( DISTANCE (m), ELEVATION (m) ) =
                                        [-275.8, 93.00] 
                                        [-248.6, 92.50] 
                                        [-237.0, 92.00] 
                                        [-219.3, 91.50] 
                                        [-202.1, 91.50] 
                                        [-186.0, 92.00] 
                                        [-129.2, 92.00] 
                                        [-117.6, 91.50] 
                                        [-100.6, 91.00] 
                                        [-41.5, 91.00]
```

```
 [-20.0, 91.00] 
                                      [-14.0, 90.54] [14.0, 90.54] 
                                      [15.3, 91.00] 
                                      [17.3, 91.50] 
                                      [38.4, 92.00] 
                                      [39.8, 92.50] 
                                      [41.1, 93.00] 
*%-----------------|-----------------------------------------------------------| 
*# 
*# Addition of Subwatershed 5A1 and Subwatershed 5A2 to Node 5A 
*# 
ADD HYD NHYDsum=["S_N5A"], NHYDs to add=["N5A"+"SW_5A2"+"SW_5A1"] 
*%-----------------|-----------------------------------------------------------| 
*# 
*# Sum of hydrographs from Node 5A routed to Node 4 
*# Section 8 
*# 
ROUTE CHANNEL NHYDout=["N4"] , NHYDin=["S_N5A"] ,
                    RDT=[30] (min),
                     CHLGTH=[4630](m), CHSLOPE=[0.0432](%), 
                                         FPSLOPE=[0.0432](%), 
                    SECNUM=[1.0], NSEG=[3]( SEGROUGH, SEGDIST (m) ) =
                      [0.05, -28.2]-0.035,28.2 0.05,173.1] NSEG times 
                    ( DISTANCE (m), ELEVATION (m) ) =
                                      [-38.9, 92.00] 
                                       [-35.8, 91.50] 
                                       [-33.3, 91.00] 
                                      [-28.2, 90.50] 
                                      [-15.0, 87.48] 
                                      [-5.0, 88.34] 
                                      [5.0, 86.20] 
                                      [15.0, 88.55] 
                                       [28.2, 90.50] 
                                       [29.7, 91.00] 
                                       [46.5, 91.00] 
                                      [127.8, 91.00] 
                                      [148.7, 91.50] 
                                      [173.1, 92.00] 
*%-----------------|-----------------------------------------------------------| 
*# 
*# Addition of Subwatershed 4 and Leamy Creek to Node 4 
*# 
ADD HYD NHYDSum=["S_N4"], NHYDs to add=["N4"+"SW_4"+"LM_CK"]
SAVE HYD NHYD=["S\ N4"], # OF PCYCLES=[-1], ICASEsh=[1]HYD COMMENT=["flow at S_N4"]
*%-----------------|-----------------------------------------------------------| 
*# 
*# Sum of hydrographs from Node 4 routed to Node 2 
*# Section 9 
*# 
ROUTE CHANNEL NHYDout=["N2"], NHYDin=["S_N4"],
                    RDT=[30] (min),
                     CHLGTH=[1667](m), CHSLOPE=[0.0600](%),
```

```
 FPSLOPE=[0.0600](%), 
                     SECNUM=[1.0], NSEG=[4]( SEGROUGH, SEGDIST (m) ) =
                       [0.1,-28.0]-0.04, 28.4 0.06,31.7 
                        0.04,80.2] NSEG times 
                     ( DISTANCE (m), ELEVATION (m) ) =
                             [-36.3, 92.00] 
                             [-32.6, 91.50] 
                             [-30.2, 91.00] 
                             [-28.0, 90.45] 
                            [-15.0, 87.48] [-5.0, 88.34] 
                             [5.0, 86.20] 
                             [15.0, 88.55] 
                             [28.0, 90.45] 
                             [28.4, 90.50] 
                             [30.4, 91.00] 
                             [31.7, 91.50] 
                             [80.2, 92.00] 
*%-----------------|-----------------------------------------------------------| 
*# 
*# Addition of Subwatershed 2 with Monohan Drain and Smith Drain to Node 2 
*#
ADD HYD NHYDsum=["S_N2"], NHYDs to add=["N2"+"SW_2"+"SM_DR"+"MO_DR"]
*%-----------------|-----------------------------------------------------------| 
SAVE HYD NHYD=["S\ N2"], # OF PCYCLES=[-1], ICASEsh=[-1]HYD_FILENAME=["H_SN2"]
                    HYD COMMENT=["flow at S_N2 Jock River Gauge at Moodie Dr."]
*%-----------------|-----------------------------------------------------------| 
*# 
*# Sum of hydrographs from Node 2 routed to Node 1 
*# Section 10 
*#<br>ROUTE CHANNEL
                    NHYDout=["N1"], NHYDin=["S N2"],
                    RDT=[30] (min),
                     CHLGTH=[10046](m), CHSLOPE=[0.0498](%), 
                                          FPSLOPE=[0.0498](%), 
                     SECNUM=[1.0], NSEG=[5] ( SEGROUGH, SEGDIST (m))= 
                       [0.04, -27.6]0.06, -15.0-0.045, 15.0 0.06,25.4 
                        0.04,122.6] NSEG times 
                     ( DISTANCE (m), ELEVATION (m)) =
                                       [-87.0, 91.50] 
                                       [-32.4, 91.00] 
                                      [-27.6, 90.50][-25.0, 90.00] [-22.9, 89.57] 
                                       [-15.0, 86.20] 
                                       [-5.0, 84.83] 
                                       [5.0, 84.83] 
                                       [15.0, 88.11] 
                                        [22.9, 89.57]
```
 [25.4, 90.00] [27.9, 90.50] [38.0, 91.00] [112.5, 91.00] [114.3, 90.50] [115.1, 90.26] [116.3, 90.50] [119.0, 91.00] [121.0, 91.50] [122.6, 92.00] \*%-----------------|-----------------------------------------------------------| \*# \*# Addition of Subwatershed 1 to Node 1 \*# ADD HYD NHYDsum=["N1"], NHYDs to add=["N1"+"SW\_1"] SAVE HYD  $NHYD=["N1"]$ , # OF PCYCLES= $[-1]$ , ICASEsh= $[1]$ HYD COMMENT=["total outflow of Jock River"] \*%-----------------|-----------------------------------------------------------| \*############################################################################## \*% 5 yr, 24 hr SCS storm based on OTTAWA CDA IDF Curves START TZERO=[0.0], METOUT=[2], NSTORM=[1], NRUN=[5] \*% ["C24SC005.stm"] <--storm filename, one per line for NSTORM time \*%-----------------|-----------------------------------------------------------| \*% 10 yr, 24 hr SCS storm based on OTTAWA CDA IDF Curves START TZERO=[0.0], METOUT=[2], NSTORM=[1], NRUN=[10] \*% ["C24SC010.stm"] <--storm filename, one per line for NSTORM time \*%-----------------|-----------------------------------------------------------| \*% 25 yr, 24 hr SCS storm based on OTTAWA CDA IDF Curves START TZERO=[0.0], METOUT=[2], NSTORM=[1], NRUN=[25]<br>
\*\* ["C24SC025.stm"] <--storm filename, one per line for NSTORM time \*%-----------------|-----------------------------------------------------------| \*% 50 yr, 24 hr SCS storm based on OTTAWA CDA IDF Curves START TZERO=[0.0], METOUT=[2], NSTORM=[1], NRUN=[50]<br>
\*\* ["C24SC050.stm"] <--storm filename, one per line for NSTORM time \*%-----------------|-----------------------------------------------------------| \*% 100 yr, 24 hr SCS storm based on OTTAWA CDA IDF Curves START TZERO=[0.0], METOUT=[2], NSTORM=[1], NRUN=[100] \*% ["C24SC100.stm"] <--storm filename, one per line for NSTORM time FINISH